石川工業高等専門学校 電子情報工学科 システム設計演習 期末テスト 9月11日実施

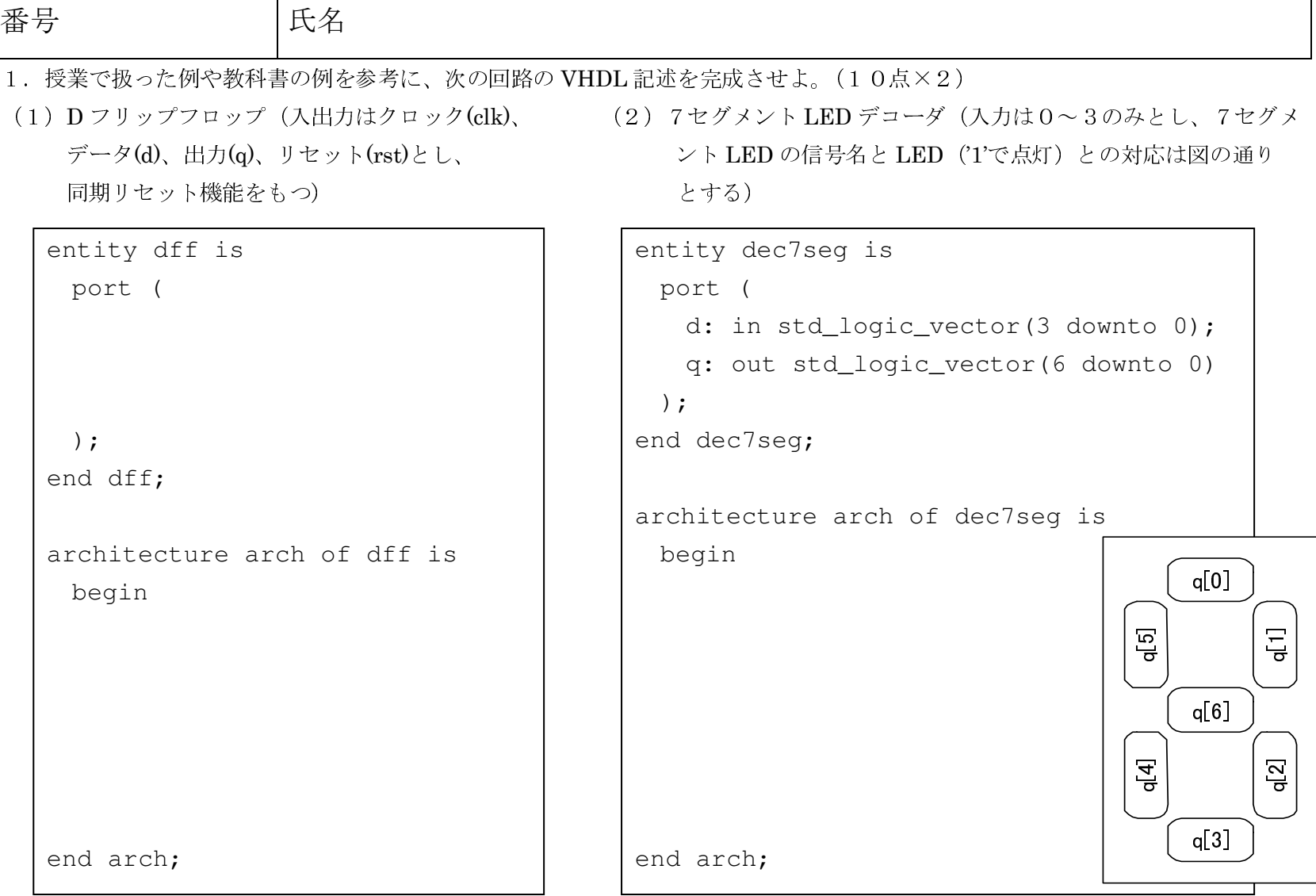

2. 次のような状態遷移表をもつステートマシンにおいて、次の3種類の状態コード割り当てに対して、次状態 ns を、現状態 s か ら求める論理式を示せ。ただし ns と s は指定されたビット幅の signal とし、二進数の表記は右端を添え字 0 とする。また求める 論理式はカルノー図などを用いた簡略化は行わなくてもよく、定義した状態コード以外は考慮しなくてよい。(15点×3)

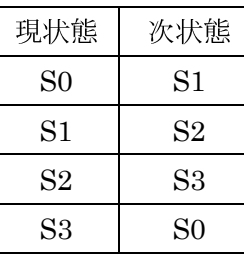

(1)バイナリコード(s, ns は2ビットとし、S0="00" / S1="01" / S2="10" / S3="11")

 $ns(0) =$ 

 $ns(1) =$ 

(2)グレイコード(s, ns は2ビットとし、S0="00" / S1="01" / S2="11" / S3="10")

- $ns(0) =$
- $ns(1) =$

(3)ワンホットコード(s, ns は4ビットとし、S0="0001" / S1="0010" / S2="0100" / S3="1000")

- $ns(0) =$
- $ns(1) =$
- $ns(2) =$
- $ns(3) =$

3. 次の VHDL 記述で表されるステートマシンの状態遷移図を示せ。ただし各遷移の「次状態」が次の遷移での「現状態」となり、 順に遷移が起こるとする。なお S0\_ST~S3\_ST は、それぞれ状態 S0~S3 を表す状態コードとする。(25点)

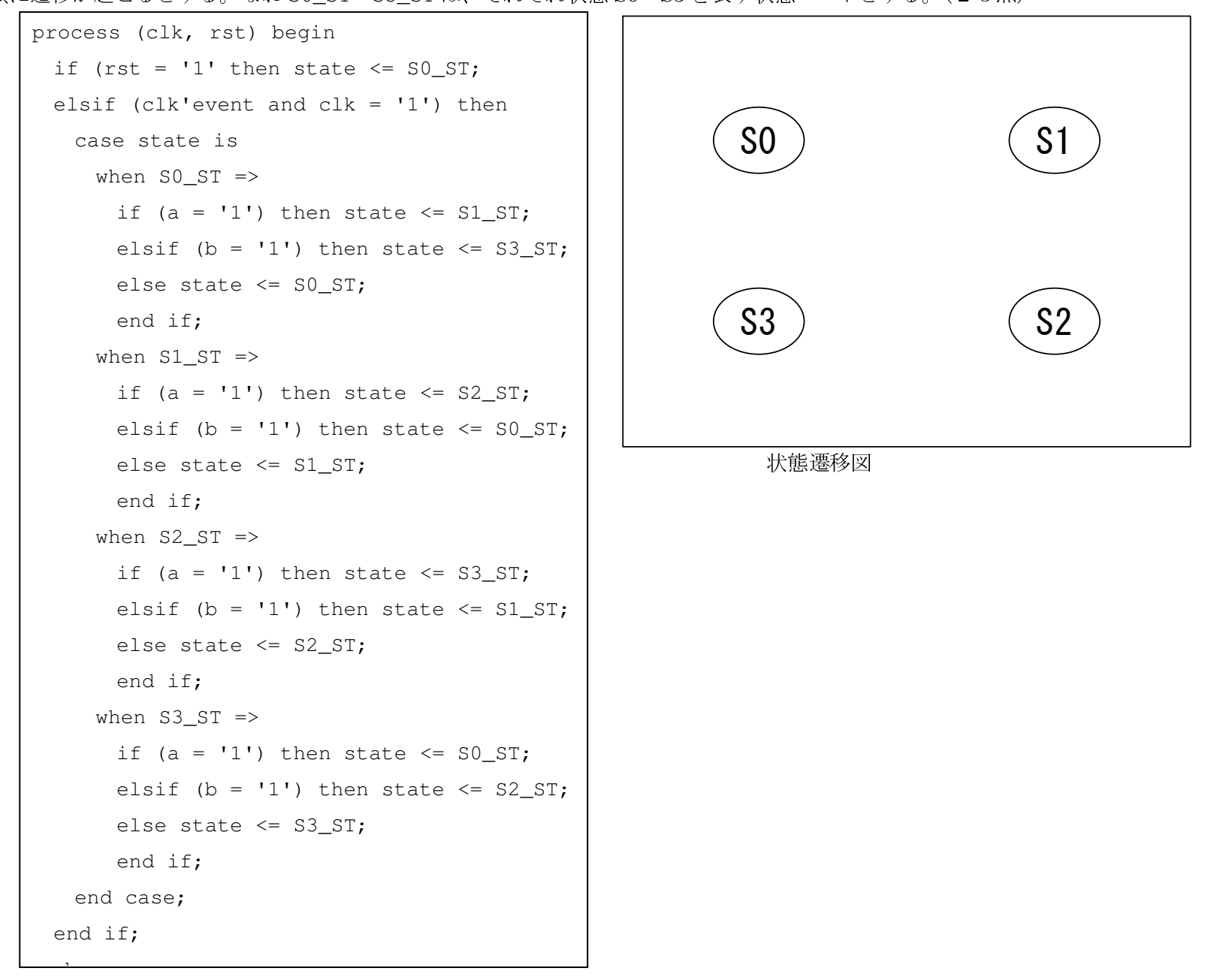

4.この授業を通して学んだことが、あなたの普段の生活や今後の進路にどのような関係・影響があったか(またはありそうか)、他の授業やこれ までの授業で学んだこととの関連やあなた自身の感想などを交えて、自由に考えを述べてください。(記述の内容は点数に反映させませんの で、思うままに自由に述べてください)(10点)